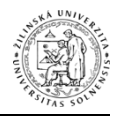

# **OVERENIE FUNKČNOSTI VYHODNOCOVACÍCH PROGRAMOV CAMEO SOFTWARE SUITE A TEREX NA VYBRATÉ CHEMICKÉ NEBEZPEČNÉ LÁTKY**

**Michal Orinčák<sup>1</sup> , Jakub Franer<sup>2</sup>**

# **ABSTRAKT**

Príspevok rieši problematiku funkčnosti a použiteľnosti vyhodnocovacích programov CAMEO Software Suite a TerEx v praxi na vybraté chemické nebezpečné látky. V prvej kapitole je uvedená charakteristika vyhodnocovacích programov CAMEO Sotware Suite a TerEx. V druhej kapitole je riešená aplikácia vyhodnocovacích programov na vybraté chemické nebezpečné látky. Tretia kapitola obsahuje vyhodnotenie ich funkčnosti a použiteľnosti v praxi.

**Kľúčové slová:** vyhodnocovací program, CAMEO Software Suite, TerEx, chemické nebezpečné látky

# **ABSTRACT**

This paper deals with problematic of functionality and usability evaluation programs CAMEO Software Suite and TerEx in practice on selected chemical hazardous substances. The first chapter describes the evaluation program CAMEO Suite Software and Terex. The second chapter is designed application evaluation programs for selected chemical hazardous substances. The third chapter contains an evaluation of their functionality and usability in practice.

**Key words:** evaluation program,CAMEO Software Suite, TerEx chemical hazardous substances.

<sup>2</sup> Jakub Franer, Ing.

 $\overline{a}$ <sup>1</sup> Michal Orinčák, Ing., PhD., Katedra požiarneho inžinierstva, Fakulta špeciálneho inžinierstva Žilinskej univerzity v Žiline, ul. 1.mája 32, 010 26 Žilina, e-mail: [michal.orincak@fsi.uniza.sk,](mailto:michal.orincak@fsi.uniza.sk) tel.: 00421 - 41 - 513 6796, Fax: 00421 - 41 - 513 6620

#### **1 ÚVOD**

Pod pojmom nebezpečné látky (ďalej len NL) podľa *vyhlášky MV SR č. 533/2006 Z. z. o podrobnostiach o ochrane obyvateľstva pred účinkami nebezpečných látok v znení neskorších predpisov* rozumieme chemické nebezpečné látky, rádioaktívne nebezpečné látky a biologické nebezpečné látky.

Zároveň *podľa Zákona NR SR č. 42/1994 Z. z. o civilnej ochrane obyvateľstva v znení neskorších predpisov* je nebezpečná látka definovaná ako prírodná alebo syntetická látka, ktorá svojimi chemickými, fyzikálnymi, toxikologickými alebo biologickými vlastnosťami samostatne alebo v kombinácii môže spôsobiť ohrozenie života, zdravia alebo majetku.

Ohrozenie je obdobie, počas ktorého sa predpokladá nebezpečenstvo vzniku alebo rozšírenia následkov mimoriadnej udalosti a nastáva okrem iného aj počas úniku nebezpečnej látky do okolitého prostredia [1]. Pod pojmom rozsah ohrozenia rozumieme informácie a údaje o druhu ohrozujúcej mimoriadnej udalosti spojenej s únikom nebezpečnej látky, oblasti ohrozenia, charakteristikách nebezpečných látok, ich nepriaznivých účinkoch na život a zdravie, časových faktoroch ohrozenia a následkoch mimoriadnej udalosti spojenej s únikom nebezpečnej látky na životnom prostredí. Oblasťou ohrozenia rozumieme ohrozené územie, v ktorom pri mimoriadnej udalosti spojenej s únikom nebezpečnej látky môže byť ohrozený život, zdravie alebo majetok [2].

Samotný únik nebezpečnej látky môžeme definovať ako nekontrolovateľné šírenie nebezpečnej látky do okolia, ktoré vzniklo uvoľnením sa takejto látky haváriou, poruchou alebo narušením technológie, poškodením skladovacieho, prepravného alebo iného obalu, teroristickým útokom alebo iným zámerným alebo náhodným použitím, resp. rozšírením prenosného ochorenia [2].

Pre potreby vyhodnotenia tohto ohrozenia a určenia oblasti ohrozenia po vzniku mimoriadnej udalosti spojenej s únikom chemickej nebezpečnej látky sa akceptuje použitie hodnotiaceho programu. Túto dôležitú skutočnosť potvrdzuje aj vyhláška MV SR č. 533/2006 Z. z. o podrobnostiach o ochrane obyvateľstva pred účinkami nebezpečných látok v znení vyhlášky MV SR č. 445/2007 Z. z. a vyhlášky MV SR č. 160/2012 Z. z., pričom v jej prílohe sú uvedené aj konkrétne parametre, ktoré daný hodnotiaci program musí spĺňať. Je možné využiť pri vyhodnocovaní ohrozenia územia únikom chemickej nebezpečnej látky počítačové programy, databázové aplikácie a geografické informačné systémy, ktoré značne uľahčujú spracovanie plánu ochrany obyvateľstva a analýzy územia.

# **2 CHARAKTERISTIKA VYHODNOCOVACÍCH PROGRAMOV CAMEO SOFTWARE SUITE A TEREX**

Programy, ktoré sa dajú využiť pri riešení úniku chemickej nebezpečnej látky do prostredia, môžeme zjednodušene rozdeliť nasledovne:

- hodnotiace programy, ktoré nie sú zamerané len na konkrétny typ udalosti a sú podporené vhodnými mapovými podkladmi – *program Terex*,
- hodnotiace programy, ktoré sú zamerané len na jeden typ udalosti avšak s viacerými možnými kombináciami vzniku a priebehu, ktoré sú podporené vhodným mapovým podkladom – *program Aloha,*
- ostatné podporné databázové programy, ktoré však nedokážu vyhodnotiť vzniknutú udalosť, ale slúžia ako databáza dôležitých údajov a informácií pre vyhodnocovacie programy – program ERICards, Nebezpečné látky, Nebel.

### **2.1 VYHODNOCOVACÍ PROGRAM CAMEO SOFTWARE SUITE**

CAMEO Software Suite je systém softvérových aplikácií určený k plánovaniu reakcie na mimoriadnu udalosť súvisiacu s únikom nebezpečnej chemické látky. Je to jeden z nástrojov vyvinutých organizáciou Environmental Protection Agency (EPA) a National Oceanic and Atmospheric Administration (NOAA). CAMEO je taktiež vhodný pre tvorbu havarijných plánov. Systém CAMEO najčastejšie využívajú hasiči, priemyselné podniky, organizácie na ochranu životného prostredia, školy, a pod. [3]

Aplikácia *CAMEOfm* je tzv. obslužné menu slúžiace pre komfortné ovládanie vyššie spomenutých programov a doplňujúcich aplikácií. Pozostáva z nasledujúcich častí [4], [5]:

- a) Hlavné programové jednotky:
	- databáza chemických NL v programe CAMEOchemical,
	- simulácia úniku NL a jeho vyhodnotenie programom ALOHA + zákres úniku NL do mapového podkladu v programe MARPLOT,
- b) Doplňujúce aplikácie:
	- aplikácia *Failities (zariadenia)*a *Chemicals in Inventory (stav chemických zásob)*,
	- aplikácia *Contacts (kontakty)* a *Incidents (udalosti)*,
	- aplikácie *Special Locations (špeciálne miesta)*, *Routes (trasy)*, *Resources (zdroje)* a *Screening and Scenarios (preverovanie a scenáre)*.

Tieto doplňujúce aplikácie slúžia len ako jednoduché databázy údajov o zariadeniach, chemických zásobách, udalostiach, kontaktoch a pod.

*Program ALOHA 5.4.4* slúži na vyhodnotenie úniku nebezpečnej látky a zároveň umožňuje zvoliť lokáciu, typ budovy a atmosférické podmienky. Na základe zadefinovaných typov možných únikov NL do okolia dokáže únik vyhodnotiť a určiť oblasť ohrozenia (tzv. stopa mraku )[6]. Tento program je možné použiť buď ako samostatnú jednotku pre rýchle vyhodnotenie úniku chemických nebezpečných látok, alebo ho použiť v rámci analytického programového balíka určeného pre komplexné vyhodnotenie úniku nebezpečných látok. V tomto prípade program *ALOHA* slúži ako simulačný program úniku NL, program *CAMEOchemical* slúži ako databáza nebezpečných látok, z ktorých program Aloha získava potrebné údaje o NL. Nakoniec

program *MARPLOT* umožňuje zákres úniku NL do mapového podkladu. Celý tento programový balík môže pracovať pod aplikáciou *CAMEOfm* alebo ako samostatné programy.

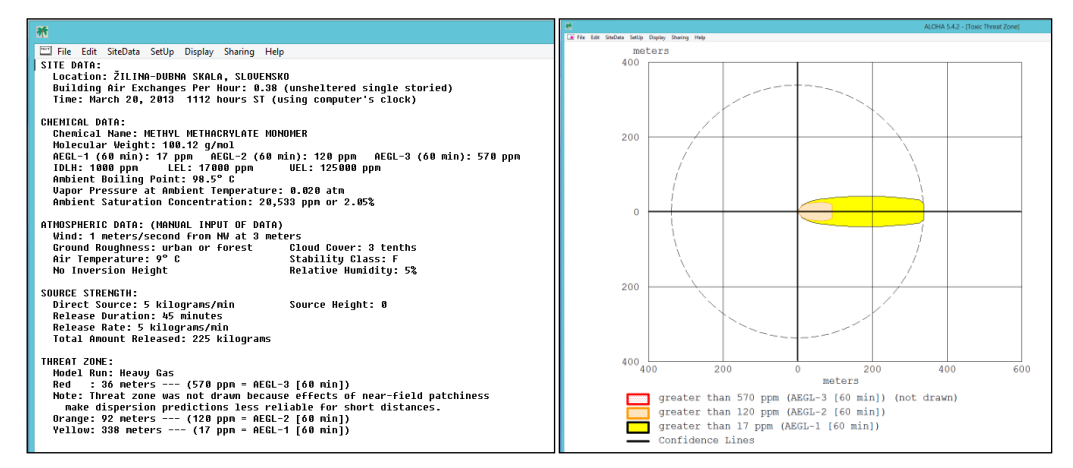

*Obrázok 1: Vyhodnotenie úniku methylmethakrylátu pre AEGL (*akútna hraničná hodnota)

Program *CAMEOchemical* je obsiahla databáza chemických NL používaných v priemysle. Umožňuje vyhľadanie NL podľa názvu, CAS čísla alebo UN kódu. Zároveň obsahuje aj možnosť vytvorenia vlastného zoznamu chemických látok a možnosť porovnania reaktivity hľadanej látky [7].

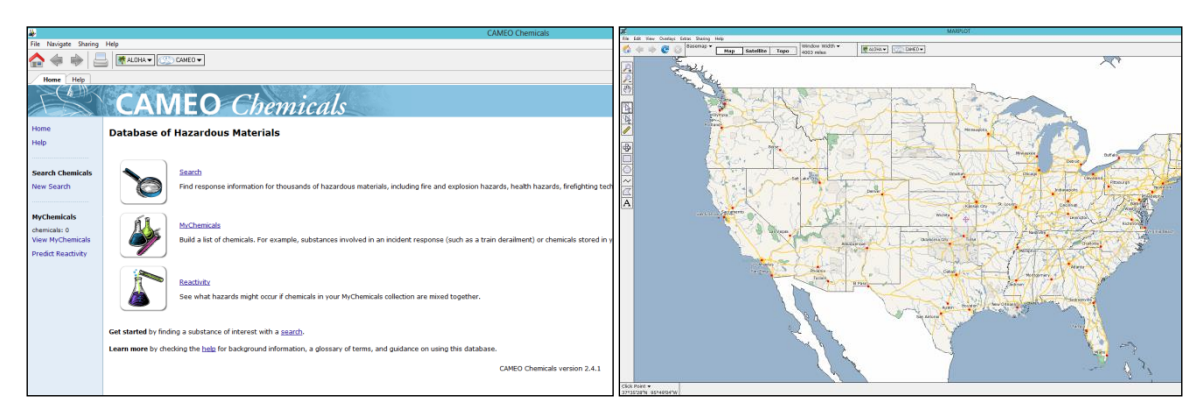

*Obrázok 2: Databáza chemických NL CAMEOchemical a mapový podklad MARPLOT*

Program *MARPLOT* slúži k rýchlemu zákresu úniku chemickej NL do mapového podkladu (satelitný snímok, topografická mapa, mapa cestnej siete). Žiaľ, po inštalácii programu sú k dispozícii len mapy územia USA a samotný pohyb po zvolenom mapovom podklade je pomalší a vykonávané akcie majú dlhšiu časovú odozvu (napr. Windows 7). Obsahuje aj lištu kreslenia pre detailnejšie zakreslenie úniku NL [8].

# **2.2 VYHODNOCOVACÍ PROGRAM TEREX**

*Program Terex* je nástroj pre rýchle určovanie prognózy dopadov a následkov pôsobenia nebezpečných látok (ďalej len NL) alebo výbušných systémov, najmä pri ich teroristickom zneužití. Model je vytvorený ako počítačový program s nadväznosťou na geografický informační systém pre priame zobrazenie výsledkov na mapách. Terex je určený hlavne pre [9]:

- operatívne použitie jednotkami IZS pri zásahu,
- pre rýchle určenie rozsahu ohrozenia a realizáciu následných opatrení ochrany obyvateľstva.

Predpoveď dopadov a následkov je založená na konzervatívnej prognóze. V praxi to znamená, že výsledky zodpovedajú takým podmienkam, pri ktorých dôjde k maximálnym možným dopadom a následkom na okolie – tzv. najhorší variant.

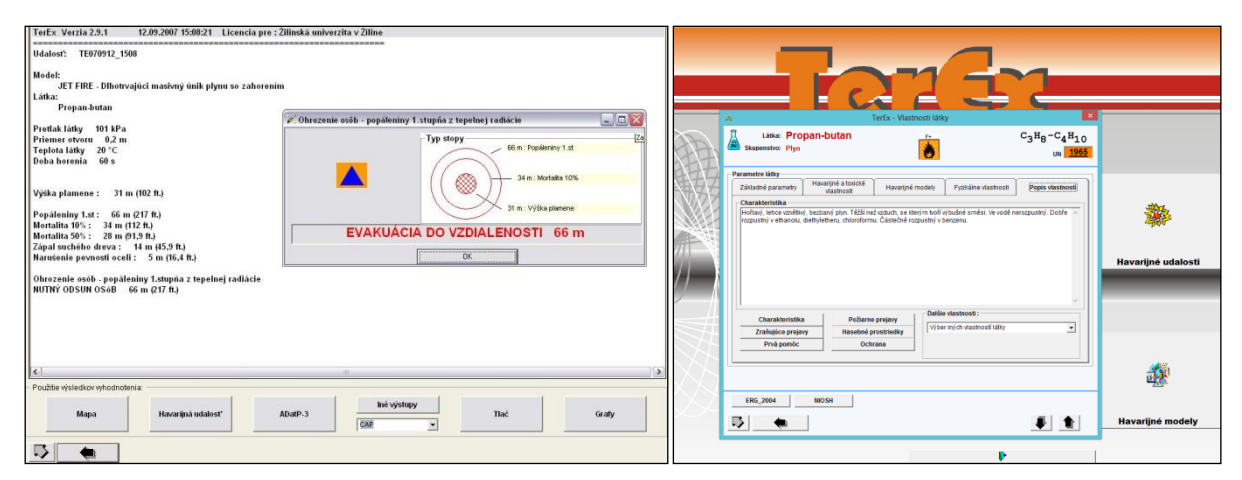

*Obrázok 3: Vyhodnotenie masívneho úniku propán-butánu so zahorením*

Program je vhodné použiť aj pri vytváraní analýzy rizík pri plánovaní. Zároveň poskytuje výsledky i pri nedostatku presných vstupných údajov. Program Terex sa skladá z piatich tzv. pracovných modulov [9]: *modul Sprievodca, modul Nebezpečné látky, modul Havarijné udalosti, modul Havarijné modely, modul Mapa.*

*Modul Sprievodca* predstavuje postupný pomocný výber modelu. Tento modul obsahuje navyše výber havarovaného zariadenia. Vďaka tomuto výberu ponúka užívateľovi možnosť prednastavených parametrov výpočtu. Tieto parametre je možné pozmeniť [9].

*Modul Nebezpečné látky* predstavuje postupný výber modelu s prioritným výberom nebezpečnej látky. Zároveň slúži ako databáza chemických nebezpečných látok [9].

*Modul Havarijné udalosti* predstavuje databázu už skôr užívateľom vytvorených a uložených modelov havarijných udalostí [9].

*Modul Havarijné modely* predstavuje postupný výber modelu s prioritným výberom havarijného modelu. Tento modul obsahuje vo svojej ponuke model Výbušniny [9].

*Modul Mapa* slúži na priame vyvolanie mapového modulu a umožňuje zakresliť jednotlivé oblasti ohrozenia do mapového podkladu [9].

# **3 APLIKÁCIA VYHODNOCOVACÍCH PROGRAMOV NA VYBRATÉ CHEMICKÉ NEBEZPEČNÉ LÁTKY**

Vyššie uvedené vyhodnocovacie programy boli aplikované na vybraté chemické nebezpečné látky vyskytujúce sa vo farmaceutickom priemysle. V praxi sa pri výrobe liečiv vo väčšom množstve používajú tieto nebezpečné látky: acetón, etanol, etylacetát, hexán, metanol, toluén, dichlórmetán, bromovodík a amoniak.

Všetky informácie sú pre každú chemickú látku uvedené v bezpečnostných listoch vypracovaných podľa Nariadenia EU č. 1907/2006 (REACH). Medzi látky, ktoré boli oboma softvérmi vyhodnotené patrí: amoniak, metanol, dichlórmetán a toluén. Kvôli obmedzenému rozsahu príspevku v zborníku uvedieme na porovnanie len amoniak (plynné skupenstvo) a dichlórmetán (kvapalné skupenstvo).

|                     | <b>AMONIAK</b> |                |                     |
|---------------------|----------------|----------------|---------------------|
| <b>METANOL</b>      | reaguje        | <b>METANOL</b> |                     |
| <b>DICHLORMETAN</b> | reaguje        | reaguje        | <b>DICHLORMETAN</b> |
| <b>TOLUEN</b>       | reaguje        | reaguje        | reaguje             |

*Tabuľka 1: Vzájomná reaktivita látok podľa CAMEO Chemicals*

Pri jednotlivých únikoch bola skúmaná závislosť medzi parametrami ovplyvňujúcimi veľkosť toxickej oblasti (oblasť ohrozenia toxickými účinkami ). Parametrom, ktorý bol sledovaný pri úniku amoniaku, bol veľkosť otvoru, ktorým chemická látka unikala. U dichlórmetánu, metanolu a toluénu bola týmto parametrom veľkosť kaluže, z ktorej sa látka odparuje do oblaku. Pre všetky úniky boli použité rovnaké meterologické podmienky a to: rýchlosť vetra 6 m.s<sup>-1</sup>, smer vetra juhovýchodný (SE – South East), teplota 10 °C, ročné obdobie jar, percento pokrytia oblohy mrakmi 50 %, charakter územia obývaná krajina.

# **3.1 VYHODNOTENIE ÚNIKU AMONIAKU PROGRAMOM ALOHA 5.4.4 A TEREX**

Ako zdroj pre únik amoniaku bola zvolená skladovacia nádrž s nasledujúcimi parametrami: typ - vertikálna valcová nádrž, priemer 4 metre, výška 8 metrov, naplnenie nádrže 85 %, pretlak v nádrži 1 MPa, umiestnenie otvoru, ktorým uniká nebezpečná látka 0,05 m od dna nádrže, veľkosť otvoru - **sledovaný parameter** v rozmedzí 0,05 - 1,00 metra.

Na nasledujúcich obrázkoch 4, 5,6,7 a grafoch 1,2,3 sú zobrazené výsledky simulácie úniku amoniaku zo skladovacej nádrže v programoch ALOHA 5.4.4 a TerEX.

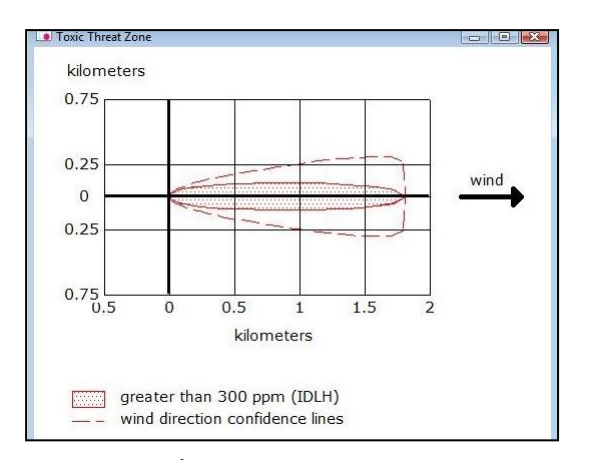

vic Threat 7 kilometers  $\blacksquare$ wind  $\epsilon$  $\mathbf{d}$ 3 2<br>kilometers ัว  $\circ$  $\overline{4}$ 6 greater than 300 ppm (IDLH) **Billing** wind direction confidence lines

*Obrázok 1: Únik amoniaku pri veľkosti otvoru 0,05 metra ALOHA*

*Obrázok 5: Únik amoniaku pri veľkosti otvoru 1,00 metra ALOHA*

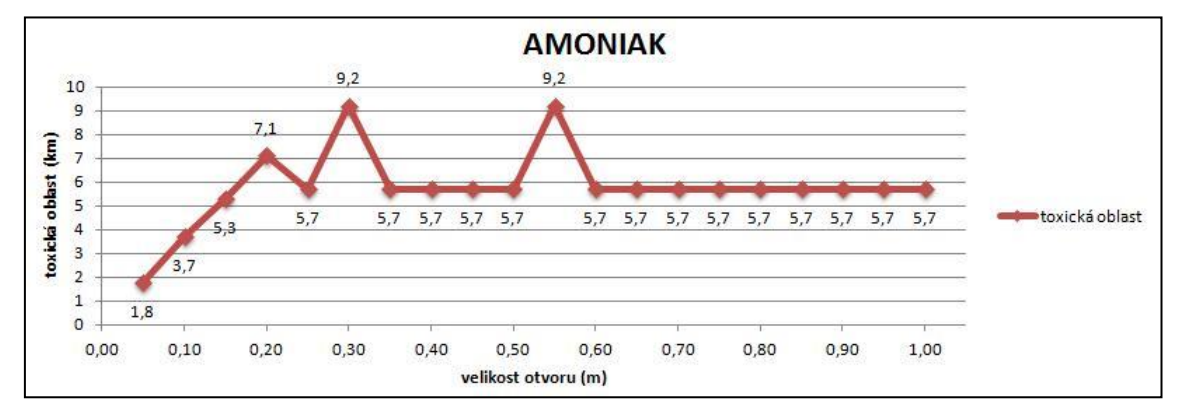

*Graf 1: Únik amoniaku - výsledky simulácie v programe ALOHA*

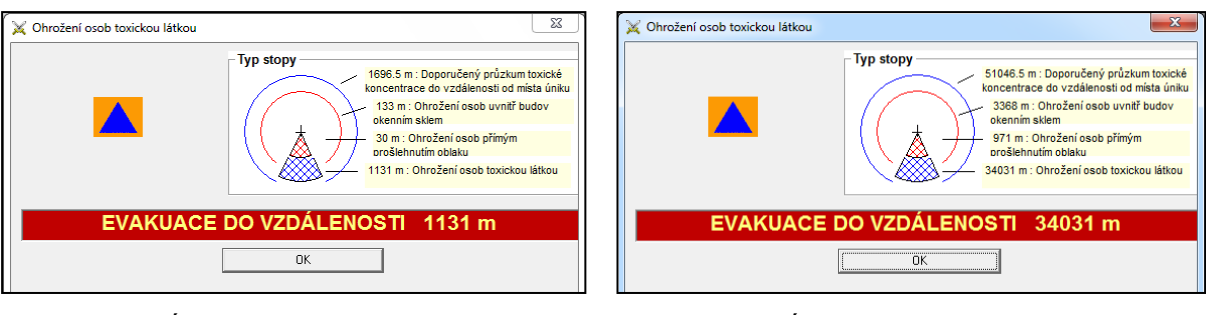

*Obrázok 6: Únik amoniaku pri veľkosti otvoru 0,05 metra TerEx*

*Obrázok 7: Únik amoniaku pri veľkosti otvoru 1,00 metra TerEx*

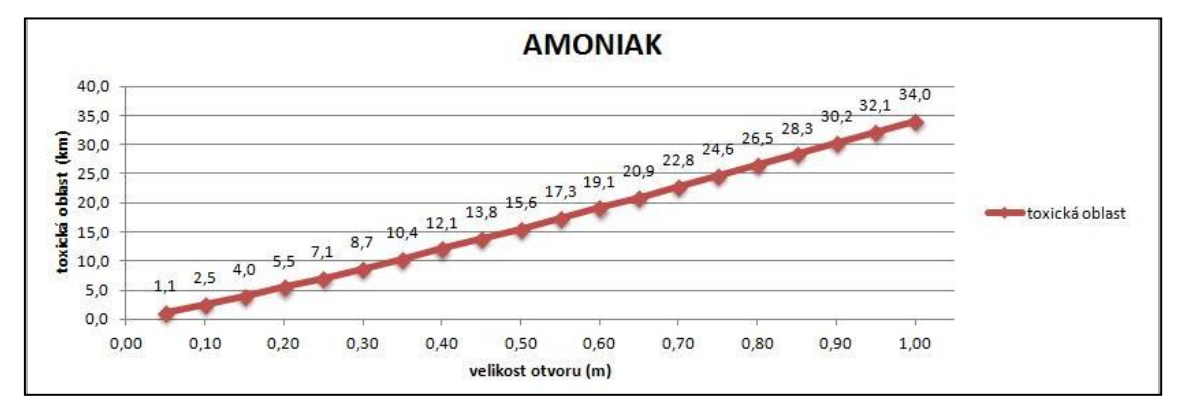

*Graf 2: Únik amoniaku - výsledky simulácie v programe TerEx*

Na grafe 3 je zobrazené porovnanie výsledkov simulácie medzi programom ALOHA a TerEx. Výsledky programu ALOHA sa javia v prípade úniku amoniaku viac vierohodnejšie, ako výsledky programu TerEx. Neustále sa zvyšujúca hodnota dosahu toxického oblaku u programu TerEx je pravdepodobne daná tým, že pri zadávaní potrebných údajov pre simuláciu, chýba možnosť zadať tvar a veľkosť nádrže.

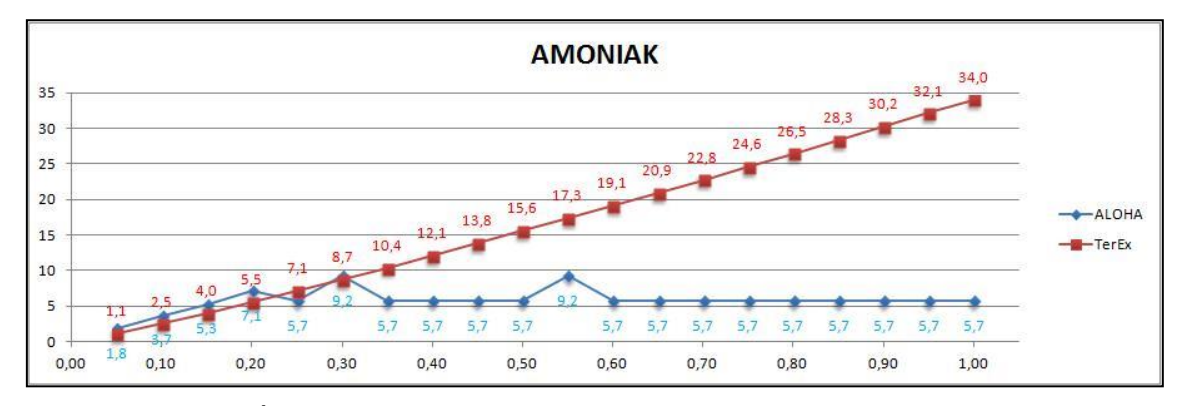

*Graf 3: Únik amoniaku - porovnanie výsledkov programu ALOHA a TerEx*

### **3.2 VYHODNOTENIE ÚNIKU DICHLÓRMETÁNU PROGRAMOM ALOHA 5.4.4 A TEREX**

Ako zdroj pre únik dichlórmetánu bola zvolená kaluž s nasledujúcimi parametrami: teplota kvapaliny v kaluži 10 °C, veľkosť kaluže - **sledovaný parameter** v rozmedzí 310 - 500 m<sup>2,3</sup> Meteorologické podmienky zostali rovnaké ako pri úniku amoniaku.

Na nasledujúcich obrázkoch 8, 9,10,11 a grafoch 4,5,6 sú zobrazené výsledky simulácie úniku amoniaku zo skladovacej nádrže v programoch ALOHA 5.4.4 a TerEX.

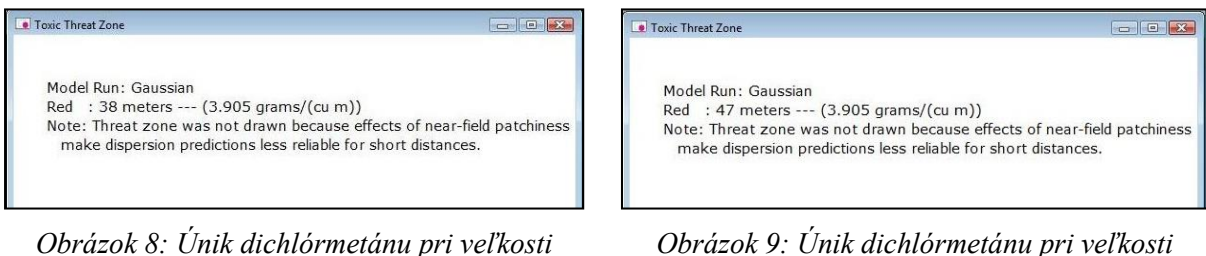

*kaluže 310 m<sup>2</sup> ALOHA*

 $\overline{a}$ 

*kaluže 500 m<sup>2</sup> ALOHA*

<sup>3</sup> Rozmedzie veľkosti kaluže bolo určené na základe možností softvérov ALOHA a TerEx. Program ALOHA pri menších rozmeroch kaluže zobrazuje výsledok upozornením: "Toxická oblasť menšia ako 10 m", a preto nie je možné presne porovnať výsledky úniku NL. U programu TerEx je odlišný problém, a to v maximálnych povolených rozmeroch kaluže, ktoré sú 500 m<sup>2</sup>.

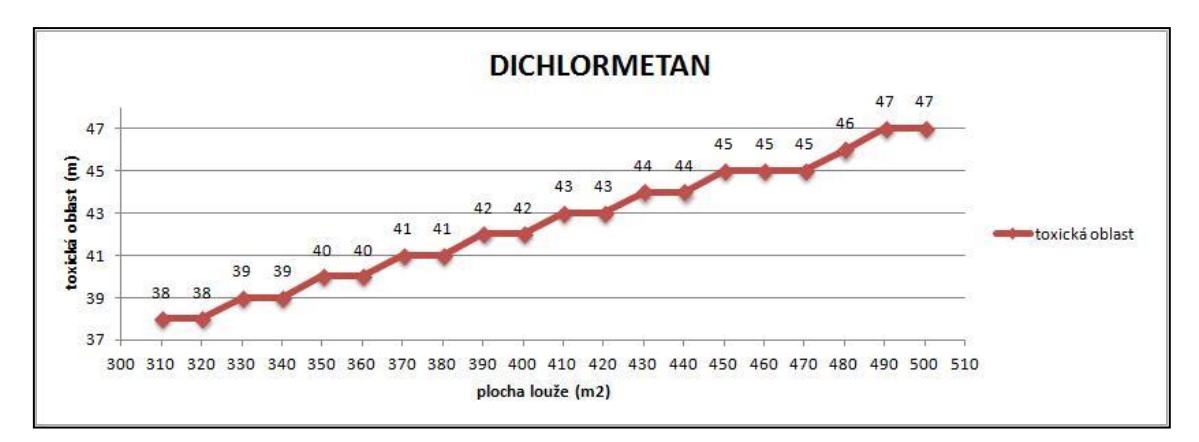

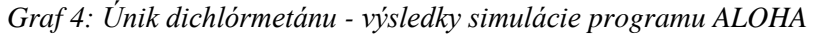

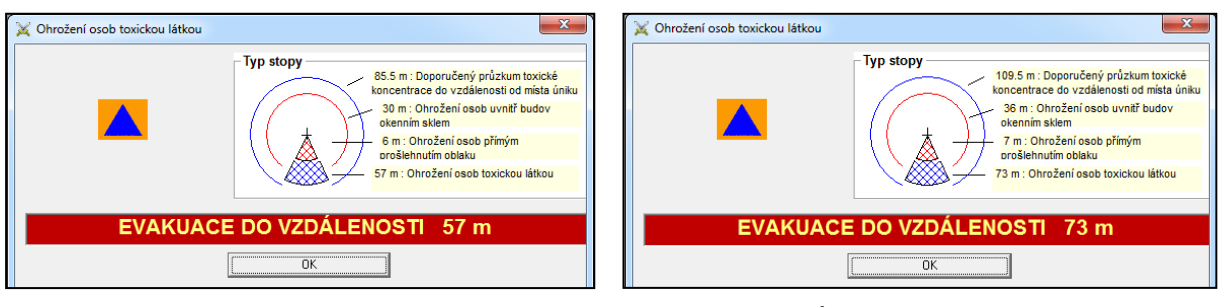

*Obrázok 10: Únik dichlórmetánu pri veľkosti kaluže 310 m<sup>2</sup> TerEx*

*Obrázok 11: Únik dichlórmetánu pri veľkosti kaluže 500 m<sup>2</sup> TerEx*

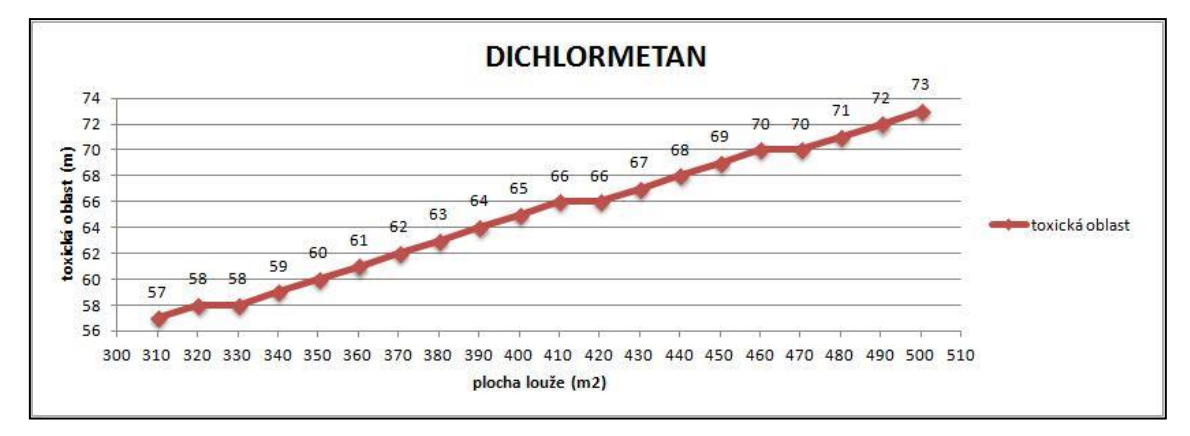

*Graf 5: Únik dichlórmetánu - výsledky simulácie programu Terex*

Graf č. 6 zobrazuje porovnanie výsledkov medzi programom ALOHA a TerEx vzťahujúcich sa k úniku NL dichlórmetánu z kaluže o rozmeroch 310 m<sup>2</sup> až 500 m<sup>2</sup>. Celkový priebeh oboch simulácií je podobný. S rastúcou veľkosťou kaluže obsahujúcej nebezpečnú látku narastá aj objem výparov vzniknutom toxickom mraku a tým sa zväčšuje aj rozsah ohrozenej oblasti. U oboch programoch je zreteľná priam úmera medzi veľkosťou kaluže a dĺžkou toxickej oblasti.

ALOHA udáva výsledky pri všetkých rozmeroch kaluže nižšie, ako udáva TerEx. Táto skutočnosť je daná celkovým počtom vstupných informácií potrebných pre vyhodnotenie dosahu toxického mraku pomocou programu ALOHA. Z tohto dôvodu by maly byť hodnoty určené softvérom ALOHA presnejšie ako u TerExu. Na druhej strane, TerEx, ktorý sa používa ako operačno-vyhodnocovací program pre

potreby záchranných zložiek IZS, počíta s najhorším variantom šírenia NL. Tento variant možeme dosiahnuť aj v ALOHE a to zmenou viacerých vstupných údajov, ktoré majú vplyv na veľkosť toxickej oblasti. Samotné vynechanie prípadné tzv. zanedbanie primárnych vstupných údajov v ALOHE neumožní dokončit vyhodnotenie úniku NL.

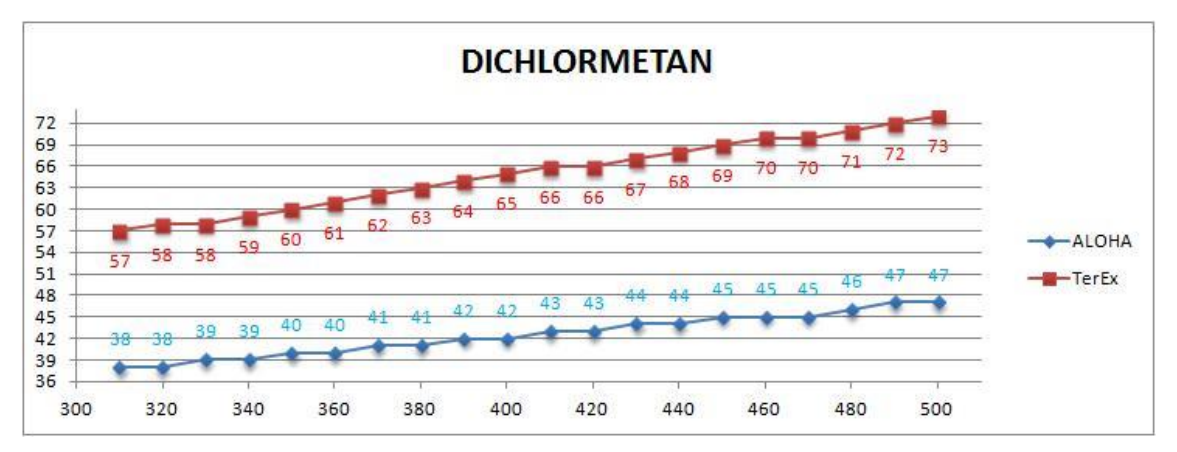

*Graf 6: Únik dichlórmetánu - porovnanie výsledkov programu ALOHA a TerEx*

# **4 VYHODNOTENIE FUNKČNOSTI A POUŽITEĽNOSTI PROGRAMOV CAMEO SOFTWARE SUITE A TEREX V PRAXI**

Z predchádzajúcich simulácií je zrejmé, že výsledky oboch softvérov sa líšia vo viacerých bodoch. Jedným z hlavných poznatkov realizovaných simulácií, je skutočnosť, že program TerEx udáva približne 1,5 až 2 krát väčší dosah toxického oblaku ako je to u programu ALOHA. Je to dané najmä tým, že program TerEx slúži ako operačno-vyhodnocovací program pre záchranné zložky IZS, kde je nutné počítať z najhoršou variantov úniku NL a jej šírenia do prostredia.

Prednosťou programu TerEx je zrozumiteľnosť a intuitívnosť pri zadávaní vstupných informácií a tiež rýchlosť samotného vyhodnotenia úniku NL. Vo väčšine prípadov je potrebné zadať menej ako päť vstupných údajov pre simuláciu úniku NL a samotné vyhodnotenie trvá do jednej minúty. U programu TerEx nie je potrebné ani hlbšia znalosť správania sa nebezpečných látok pri úniku do prostredia. Program jeho užívateľovi sám ponúkne možnosti úniku, ku ktorým môže u jednotlivých chemických látok dôjsť.

Na druhej strane program ALOHA (ako súčasť softvéru CAMEO Software Suite) poskytuje oveľa presnejšie informácie o úniku NL ako program TerEx. Pre úspešný priebeh simulácie je potrebná znalosť mnohých vstupných údajov. Tento rozsah vstupných údajov sa pohybuje okolo hodnoty päťdesiat. Znalosť týchto informácií je pre bežného užívateľa väčšinou nedostupná, a preto ALOHA u niektorých tzv. sekundárnych údajov ponúka možnosť zvoliť "neznalosť" vstupných údajov. Avšak u tzv. primárnych vstupných dát táto možnosť neumožní úspešné dokončenie vyhodnotenia úniku NL. Softvér CAMEO Software Suite, kde ALOHA predstavuje základný prvok sa v prevažnej miere používa pre plánovanie možných

následkov chemickej havárie. Z tohto dôvodu sa pre simulácie pomocou ALOHY volia najpravdepodobnejšie scenáre, ktoré môžu nastať, a nie tie najhoršie. Softvérový balík CAMEO Software Suite predstavuje plnohodnotný ekvivalent k programu TerEx najmä v oblasti havarijného plánovania.

Pri vyhodnocovaní úniku NL prostredníctvom týchto programov je nutné si ešte pred ich použitím ujasniť o akú chemickú látku ide. Zistiť jej fyzikálnochemické vlastnosti, aké dostupné informácie máme k dispozícii o priebehu jej úniku, stanoviť si koncentračné limity pre zóny ohrozenia, zistiť všetky dostupné informácie o mieste úniku (terénny reliéf, jeho členitosť, prevýšenie, hustota zástavby, lesnatosť územia, klimatické podmienky, meteorologickú situáciu) a pod.

Čím viac týchto informácií máme k dispozícii, tým jednoduchší bude výber vhodného programu na samotné vyhodnotenie úniku. Na základe praktických skúseností s obidvoma softvérmi môžeme uviesť základné odporúčania pre ich použitie v praxi:

- program Aloha je vhodné použiť pre plánovanie ochrany obyvateľstva a analýzy územia, pri operatívnom riešení úniku NL je vhodné použiť na rýchle vyhodnotenie situácie program Terex,
- pri použití programu Aloha nezabudnúť na kontrolu nastavenia jednotiek (prednastavené sú anglické jednotky),
- program Aloha má na výber širokú škálu rôznych scenárov úniku s rôznymi variantmi nastavenia podmienok a preto nastavenie jednotlivých parametrov vyžaduje dobré znalosti a skúsenosti s vyhodnocovaním NL,
- program Terex má k dispozícii menej variant úniku NL, jednoduchšie nastavenie parametrov a má tzv. modul Sprievodca, ktorý krok za krokom vedie užívateľa k výsledku vyhodnotenia, pričom užívateľovi stačia základné znalosti z chémie a fyziky,
- pri porovnávaní výsledných hodnôt získaných z obidvoch programov je nutné zjednotiť hodnoty koncentrácie pre IDLH a snažiť sa aby vstupné parametre boli rovnaké,
- zistené rozdiely medzi hodnotami oboch programov plynú najmä z iných hodnôt pre koncentračný limit IDLH pre danú NL a zároveň aj odlišným množstvom parametrov zadávaných do obidvoch vybratých scenárov,
- pri zakresľovaní zón ohrozenia nezabudnúť pri Alohe na správny prepočet vzdialenosti z diagramu do zvolenej mapy alebo plánu podľa jej mierky,
- ak je to možné, pri programe Terex si pri zákrese do mapy vybrať kvôli prehľadnosti a ľahšiemu vytvoreniu zákresu on-line mapu,
- skontrolovať orientáciu výseku v zákrese podľa určeného smeru vetra, terénne podmienky, prekážky apod.

# **5 ZÁVER**

Program ALOHA nachádza svoje využitie hlavne v oblasti preventívnych opatrení, kde na základe rozličných analýz systému, v ktorom sa nachádza chemická nebezpečná látka, sú určené najpravdepodobnejšie scenáre možného úniku tejto NL.

Na základe týchto scenárov sa vyhodnocuje daná situácia úniku NL do prostredia. Program ALOHA bol navrhnutý práve pre tieto potreby, a tak svojmu užívateľovi umožňuje rozmanitosťou vstupných údajov vytvoriť čo možno najvhodnejší model reálneho systému. Takto získané výsledky umožňujú prijať do praxe účinné preventívne opatrenia. Práca so softvérovým balíkom CAMEO Software Suite je síce zdĺhavá, ale o to sú výsledky presnejšie.

Na druhej strane program TerEx vyniká svojou rýchlosťou, intuitívnosťou a jednoduchosťou ovládania. Únik chemické nebezpečné látky dokáže v tomto programu namodelovať aj úplný laik bez hlbších znalostí problematiky správania sa NL. Z týchto dôvodov je program TerEx vhodný pre záchranné zložky IZS, u ktorých je rýchlosť vyhodnotenia situácie dôležitým parametrom pre úspešný zásah. Samotný výsledok simulácie je braný ako najhorší možný variant, ktorý môže pri úniku chemickej nebezpečnej látky nastať.

Použitie týchto programov pri vyhodnocovaní únikov NL má svoje opodstatnenie najmä v uľahčení a zrýchlení výpočtu hodnôt jednotlivých zón ohrozenia, čo výrazne zjednodušuje aj samotnú realizáciu zákresu do mapy. Týmto spôsobom môžeme vytvoriť viacero možných variant vývoju úniku NL, čo môžeme oceniť pri plánovaní ochranných opatrení pre obyvateľstvo dotknutého územia. Avšak správnosť takto získaných výsledkov stále závisí od užívateľa programu a jeho schopnosti získať potrebné údaje a správne ich zadať do vybratého scenára úniku NL.

# **LITERATÚRA**

- [1] Zákon NR SR č. 42/1994 Z. z. o civilnej ochrane obyvateľstva v znení neskorších predpisov (úplné znenie - zákon č. 444/2006 Z. z. *o civilnej ochrane obyvateľstva*).
- [2] Vyhláška MV SR č. 533/2006 Z. z. o podrobnostiach o ochrane obyvateľstva pred účinkami nebezpečných látok v znení vyhlášky MV SR č. 445/2007 Z. z. a vyhlášky MV SR č. 160/2012 Z. z.
- [3] EPA. 2013. *EPA United States Enviromental Protection Agency.* [on line]. 2013. [cit. 2014-01-16]. Dostupné na: http://www2.epa.gov/cameo/whatcameo-software-suite.
- [4] JANÁSEK, D.: *Vyhodnocovanie výronov nebezpečných škodlivín - učebná pomôcka*, FŠI - KPI, Žilina, 2005.
- [5] http://www.epa.gov/osweroe1/content/cameo/aloha.htm. (2.9.2013).
- [6] ŠOVČÍKOVÁ, Ľ., ORINČÁK, M.: *Ako pracovať s programom ALOHA 5.4.1 učebná pomôcka,* Inštitucionálny projekt, FŠI - KPI, Žilina, 2008.
- [7] http://www.epa.gov/osweroe1/content/cameo/index.htm. (2.9.2013).
- [8] http://www.epa.gov/osweroe1/content/cameo/marplot.htm. (2.9.2013).
- [9] VRÁTNÝ, M., HEJLOVÁ, D.: *Program TerEx – uživatelský manuál*, T-SOFT, Praha, 2007.

Článok recenzovali dvaja nezávislí recenzenti.